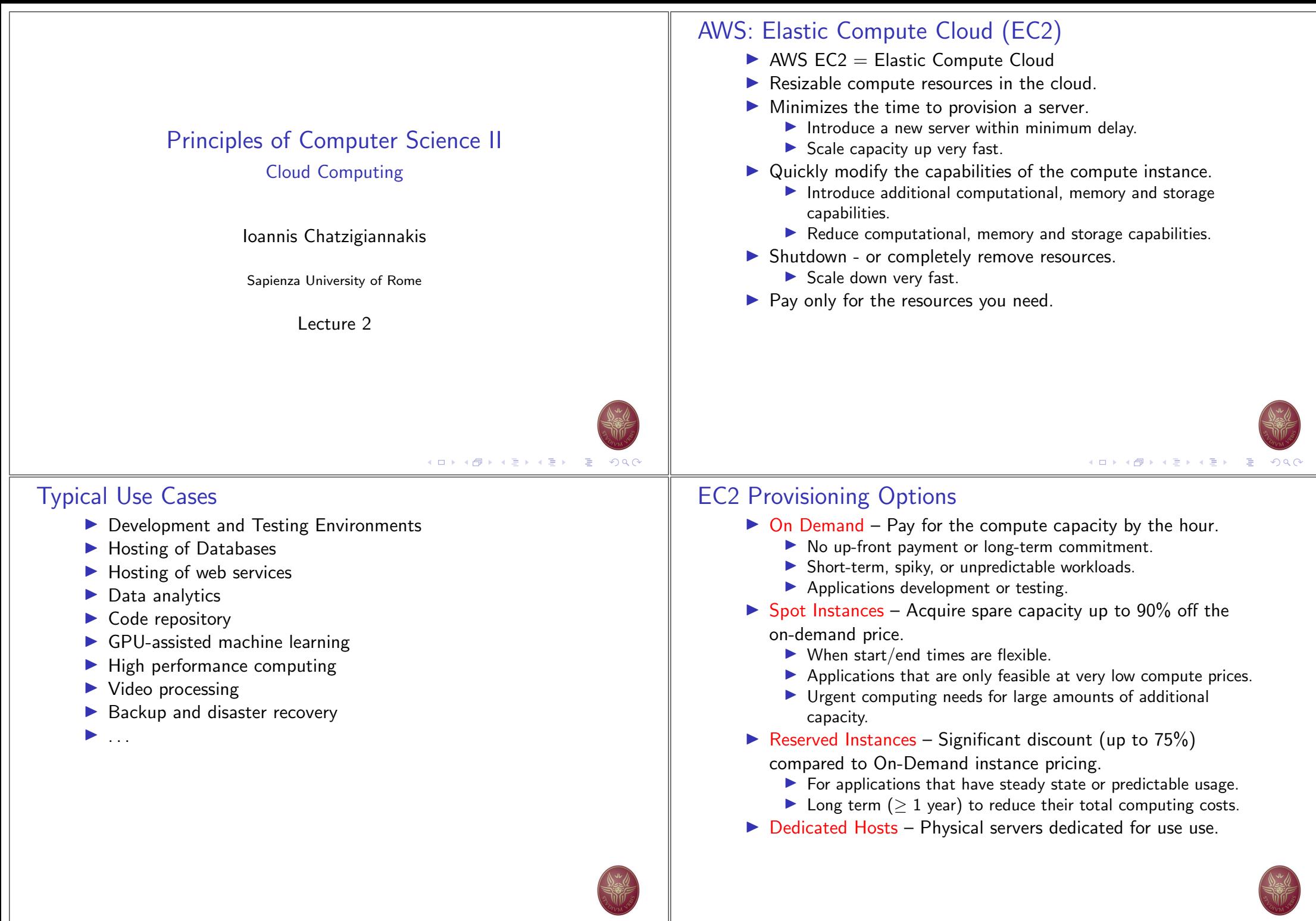

# **EC2 Instance Types**

- General Purpose balance of compute, memory and networking resources.
- $\triangleright$  Compute Optimized ideal for compute bound applications that benefit from high performance processors.
- Memory Optimized deliver fast performance for workloads that process large data sets in memory.
- Accelerated computing  $-$  use hardware accelerators, or co-processors, to perform functions, such as floating point number calculations, graphics processing, or data pattern matching, more efficiently than is possible in software running on generic CPUs.
- Storage optimized for workloads that require high, sequential read and write access to very large data sets on local storage.

### **EC2 Instance Types & Resources**

- CPU 64-bit Arm, AMD EPYC 7000, Intel Xeon Platinum 8175M. Intel Xeon E5-2676.
	- $\blacktriangleright$  1. 192 virtual CPUs 1 thread = 1 vCPU.
- $\triangleright$  Memory 1 . . . 512 GB.
- Network up to 100 Gbps.
- $\blacktriangleright$  Storage
	- Amazon Elastic Block Store (EBS) easy to use, high performance block storage service.
	- $\triangleright$  0...60 TB NVMe SSD ensure best IOPS (Input/Output) operations per second).
- Hardware Accelerators
	- NVIDIA Tesla V100 GPUs, NVIDIA K80 GPUs, NVIDIA T4 Tensor Core GPUs.
	- AWS Inferentia Chips.
	- Xilinx Virtex UltraScale+ VU9P FPGAs

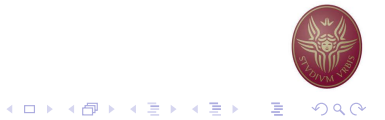

## Available OS & Software

- Operating Systems
	- $\blacktriangleright$  Linux/Unix Amazon Linux, Debian, Ubuntu, Red Hat, CentOS, SUSE, FreeBSD, Gentoo, Mint. ...
	- ▶ Windows Server 2019, Server 2016, Server 2012.
- Databases PostgreSQL, MySQL, MongoDB, Neo4J, Oracle Enterprise, Microsoft SQL, ...
- AWS Marketplace a wide selection of commercial and free software from well-known vendors.

# **Pricing Examples**

- General Purpose
	- $\triangleright$  t2 micro Linux or Windows 2 vCPUs + 4 GB 750 hours free per month, \$0.05/h
	- $\triangleright$  a1.xlarge Linux 4 64-bit ARM vCPUs + 8 GB \$0.1152/h
	- al.xlarge Linux 4 64-bit ARM vCPUs + 8 GB  $$0.1152/h$
	- $\triangleright$  m5.24xlarge Linux 96 Xeon vCPUs + 337 GB \$5.136/h
	- $\triangleright$  m5.24xlarge Windows 96 Xeon vCPUs + 337 GB \$9.552/h
- Compute Optimized
	- $\triangleright$  c5.xlarge Linux 4 Xeon vCPUs + 8 GB \$0.192/Hour
	- $\triangleright$  c5.24xlarge Linux 96 Xeon vCPUs + 192 GB \$4.608/Hour
- Hardware Accelerators
	- $\triangleright$  p3.2xlarge Linux 1 NVIDIA Tesla V100 GPUs + 8 Xeon vCPUs  $+$  61 GB  $-$  \$3.305 per Hour
	- $\triangleright$  p3dn.24xlarge Linux 8 NVIDIA Tesla V100 GPUs + 96 Xeon vCPUs + 768 GB - \$33.711 per Hour

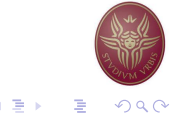

K ロ ▶ K @ ▶ K 할 ▶ K 할 ▶ 『할 → ⊙ Q Q

## Amazon Elastic Block Store (EBS)

- Easy to use, high performance block storage service.
- Targeting both throughput and transaction intensive workloads
	- $\triangleright$  Can be used for relational and non-relational databases.
	- $\blacktriangleright$  Enterprise applications.
	- Big data analytics engines.
	- General purpose file systems.
	- $\blacktriangleright$  Media workflows
- $\blacktriangleright$  Highly availability and durability 99.999%
- $\triangleright$  Virtually unlimited scale as little as a single GB of storage, or scale up to petabytes of data.
- Secure encryption of data at-rest, data in-transit, and all volume backups.

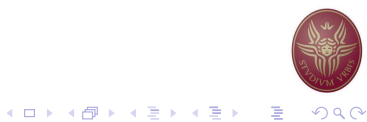

# EBS Volume Types - SSD based

- $\triangleright$  Provisioned IOPS SSD (IO1) high performance SSD volume designed for latency-sensitive transactional workloads.
	- ▶ I/O-intensive NoSQL & relational databases.
	- $\triangleright$  Volume Size: 4 GB 16 TB.
	- Max IOPS/Volume: 64,000
	- $\triangleright$  Max Throughput/Volume: 1,000 MB/s
	- Price:  $$0.125/GB$ -month  $+ $0.065/p$ rovisioned IOPS
- $\triangleright$  Default EBS volume type (GP2) ideal for suitable for a broad range of transactional workloads.
	- Boot volumes. low-latency interactive apps, dev & test.
	- $\triangleright$  Volume Size: 1 TB 16 TB.
	- $\triangleright$  Max IOPS/Volume: 16,000
	- $\triangleright$  Max Throughput/Volume: 250 MB/s
	- Price:  $$0.10/GB$ -month

# EBS Volume Types - HDD based

- $\triangleright$  Throughput Optimized HDD (ST1) ideal for frequently accessed, throughput-intensive workloads.
	- $\triangleright$  Large datasets and large I/O sizes, such as MapReduce, Kafka, log processing, data warehouse, and ETL workloads.
	- Low cost HDD volume.
	- $\triangleright$  Volume Size: 500 GB 16 TB.
	- Max IOPS/Volume: 500
	- Max Throughput/Volume: 500 MB/s
	- Price:  $$0.045/GB$ -month
- $\triangleright$  Low-cost HDD (SC1) ideal for less frequently accessed

workloads with large, cold datasets.

- Colder data requiring fewer scans per day.
- $\triangleright$  Volume Size: 500 GB 16 TB.
- Max IOPS/Volume: 250
- $\triangleright$  Max Throughput/Volume: 250 MB/s
- Price:  $$0.025/GB$ -month

#### K ロ ▶ K @ ▶ K 할 ▶ K 할 ▶ 『할 → ⊙ Q Q

## What is a Shell?

- $\blacktriangleright$  The user interface to the operating system
- $\blacktriangleright$  Functionality:
	- $\blacktriangleright$  Execute other programs
	- $\blacktriangleright$  Manage files
	- Manage processes
- $\triangleright$  A program like any other
- Executed when you "open a Terminal"
- $\blacktriangleright$  The shell
	- Allows the execution of command scripts
	- Enables alternative methods to carry out complex tasks
	- $\blacktriangleright$  Provides variables

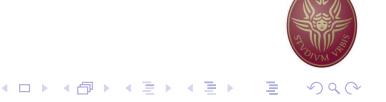

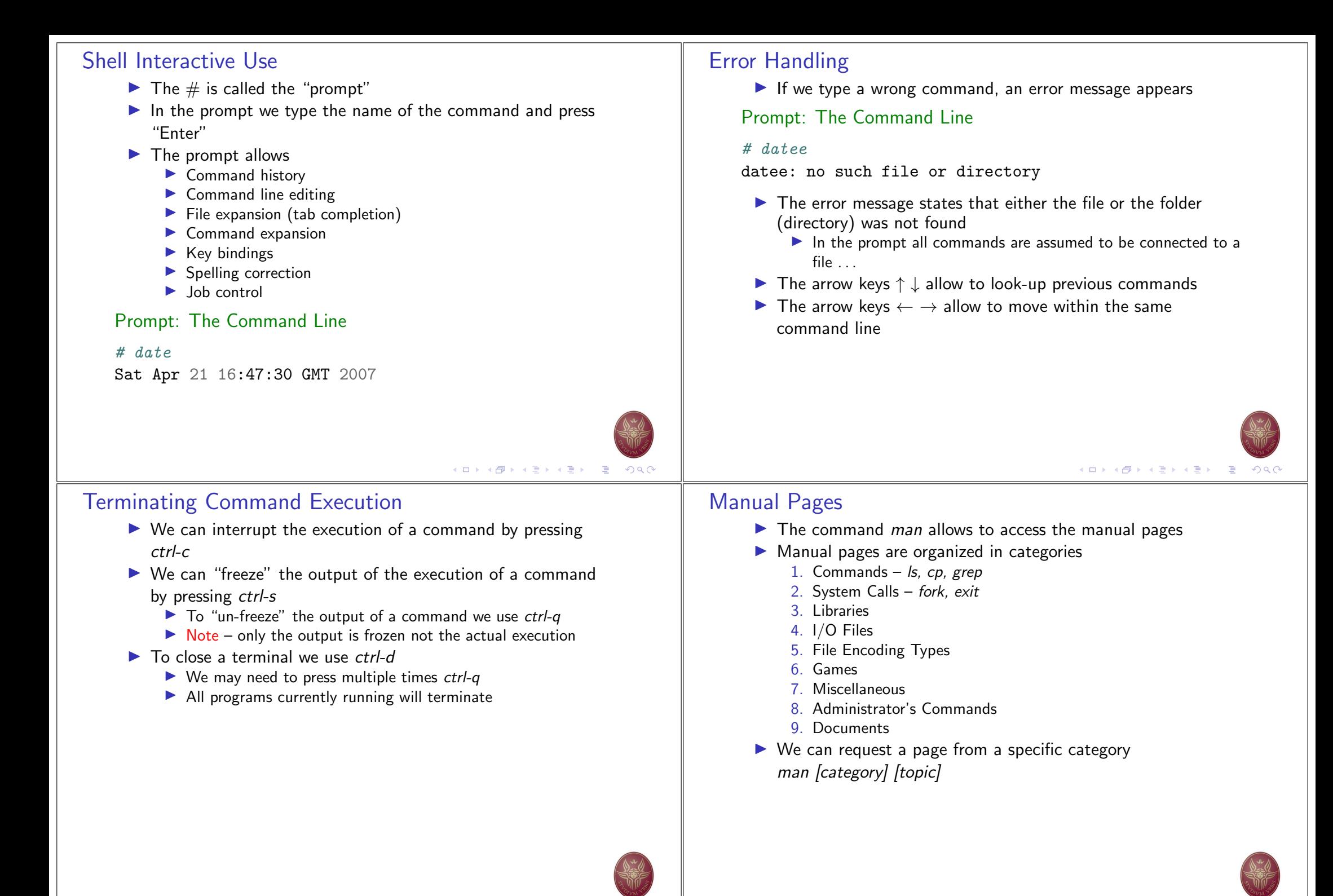

イロト イ母 トイヨ トイヨン

イロト イ部 トイ磨 トイ磨 ト

#### **Manual Pages File System** All system entities are abstracted as files  $\blacktriangleright$  Folders and files  $\triangleright$  Commands and applications  $\blacktriangleright$  1/0 devices  $FIRR(2)$ Minix Programmer's Manual  $F$   $R$   $R$   $(2)$  $\blacktriangleright$  Memory **NAME**  $\blacktriangleright$  Process communication fork - create a new process  $\blacktriangleright$  The file system is hierarchical **SYNOPSIS** > Folders and files construct a tree structure #include <sys/types.h> #include <unistd.h>  $\triangleright$  The root of the tree is represented using the / pid t fork(void) The actual structure of the tree depends on the distribution of **DESCRIPTION** Linux Fork causes creation of a new process. The new process (child process) is an exact copy of the calling process except for the following: Certain folders and files are standard across all Linux The child process has a unique process ID. distributions The child process has a different parent process ID (i.e., the process ID of the parent process). The child process has its own copy of the parent's descriptors. standard-input, 1-24 (Top) K □ ▶ K @ ▶ K 할 ▶ K 할 ▶ → 할 → 9 Q @ K ロ ▶ K @ ▶ K 할 ▶ K 할 ▶ ① 할 → ① 익 (^ **Standard Folders File System Example**  $\triangleright$  /bin – Basic commands Root directory  $\blacktriangleright$  /etc - System settings  $\blacktriangleright$  /usr – Applications and Libraries  $\triangleright$  /usr/bin - Application commands Students Faculty  $\triangleright$  /usr/local – Applications installed by the local users  $\triangleright$  /sbin – Administrator commands  $\blacktriangleright$  /var - Various system files Robber Prof.Brown Prof.Green Prof. White Matty /tmp - Temporary files  $\blacktriangleright$  /dev - Devices  $\triangleright$  /boot - Files needed to start the system  $\triangleright$  /root - Administrator's folder Papers Courses Grants Committees  $\circ$  $\bigcap$  $\Gamma$ ◠ CS101 CS105  $\sqrt{\ }$ SOSP COST-11 Files

K ロ ▶ K @ ▶ K 할 ▶ K 할 ▶ ( 할 ) 1000

イロト イ団 トイヨト イヨト 一君  $\Omega$ 

## **Example of File Metadata**

#### #  $ls$   $-la$

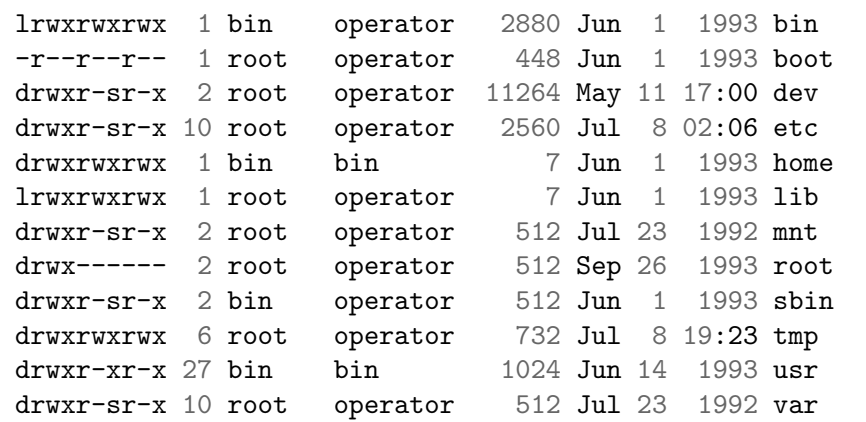

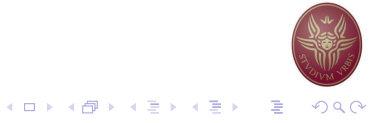

#### **File System Security**

- $\triangleright$  For each file we have 16 bit to define authorization
	- $\blacktriangleright$  12 bit are used by the operator
	- $\triangleright$  They are split in 4 groups of 3 bit 1 octal each
- $\blacktriangleright$  The first 4 bit cannot be changed
	- They characterize the type of the file (simple file, folder, symbolic link)
	- $\triangleright$  When we list the contents of a folder the first letter is used to signify:
		- $-$  simple files
		- $d$  folders
		- $I$  symbolic links
- $\blacktriangleright$  The next 3 bit are known as the s-bits and t-bit
- The last three groups are used to define the access writes for read 'r', write 'w' and execute 'x'
	- For the file owner, users of the same group, and all other users.

### Navigating the File System

- $\blacktriangleright$  Each folder contains two "virtual" folders
	- $\overline{1s}$   $-\overline{1a}$
	-
- $\blacktriangleright$  The single dot represents the same folder  $./$ myfile  $\Rightarrow$  myfile
- $\blacktriangleright$  The two dots represent the "parent" folder in the tree

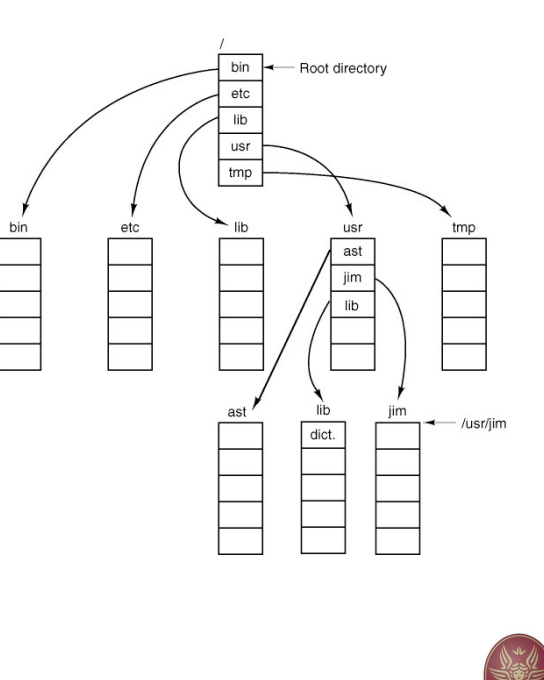

### **File System Permissions Examples**

Type Owner Group Anyone

- d rwx  $r - x$
- $\blacktriangleright$  Folder
- $\blacktriangleright$  The owner has full access
- All users that belong to the group defined by the file can read and execute the file  $-$  but not modify the contents
- All other users cannot access the file or execute it
- $\triangleright$  To access a folder we use the command cd given that we have permission to execute 'x'

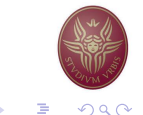

K ロ ▶ K @ ▶ K 할 ▶ K 할 ▶ ① 할 → ① Q Q

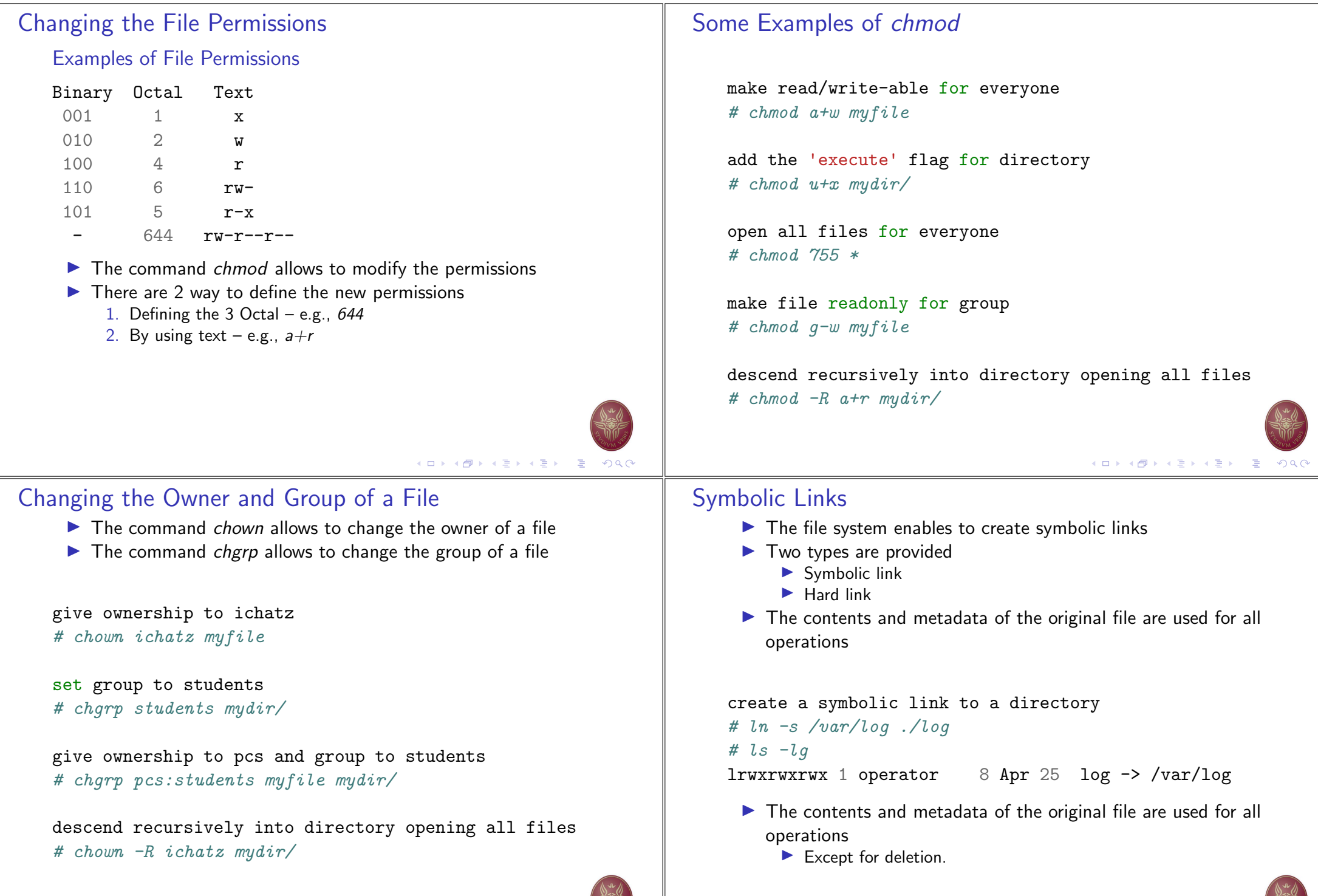

- K □ K K 레 K K B K K B K X A G W G W G W B X 2 G W G W G W B W G W G W B W G W G W B

NIE

NF.

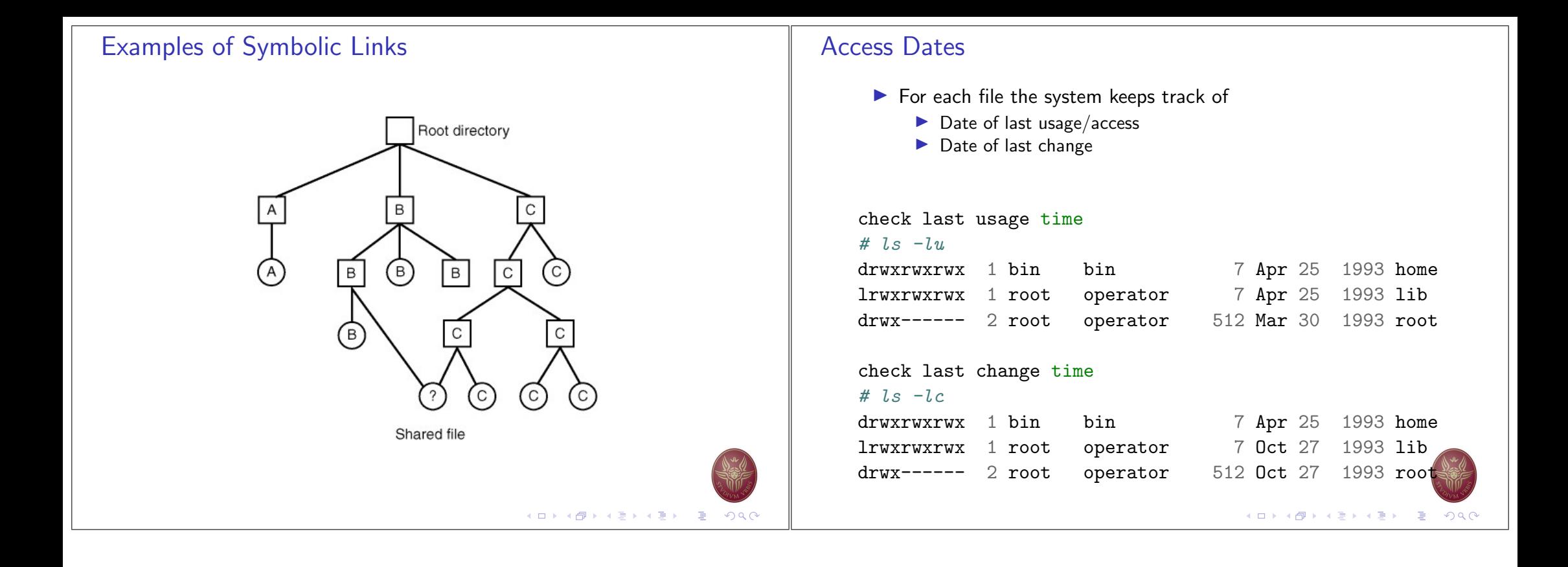